PowerSchool at Home FAQ

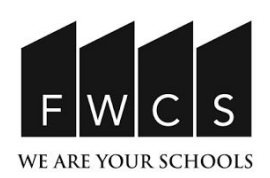

## **Q: Should I be using my Parent Code to log in to PowerSchool or my students Login information?**

**A:** Both Parent and Student logins will allow you to see your students' class. However, the parent login will only provide you with limited access to information on the page. This is helpful if you want to keep up with what your child is doing in class. However,if a student needs to complete work, participate in a class discussion, or work on a project they will need to use their own credentials to access the site. Please refer to the chart below describing the differences between the two accounts.

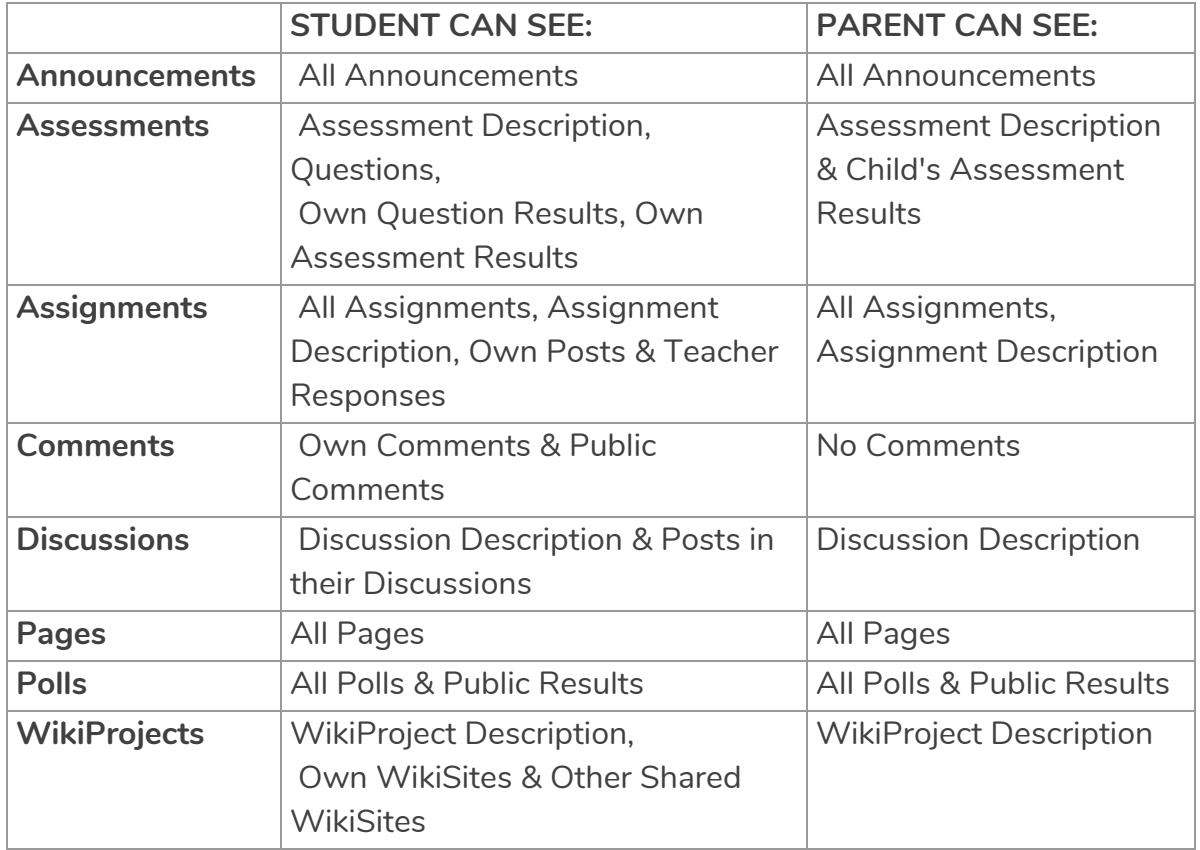

## **Q: Is there an App I can use for PowerSchool Learning?**

**A:** Currently PowerSchool Learning only has an app available in the Apple App Store. There is no Android App available. At this time we recommend accessing PowerSchool learning through the Chrome browser on phones, computers, and tablets.

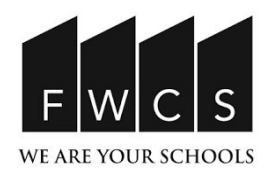

## PowerSchool at Home FAQ

## **Q: My student logs in to Clever but then is unable to get to PowerSchool, why?**

**A:** Clever is a tool we use to provide students with one location to access all of the sites and apps they may use in school. Some sites, such as PowerSchool Learning, require students to log in directly to their program when they click the Clever link. When you connect to PowerSchool Learning you will want to make sure that your student is selecting the fwcsstudents.org option before clicking sign in with Google.

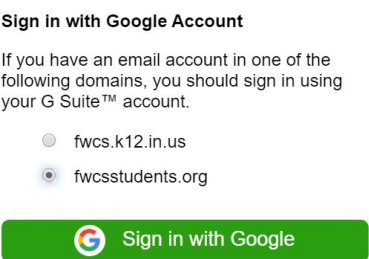